Macbook Pro 13 [Bedienungsanleitung](http://myfiles.ozracingcorp.com/document.php?q=Macbook Pro 13 Bedienungsanleitung Deutsch) Deutsch [>>>CLICK](http://myfiles.ozracingcorp.com/document.php?q=Macbook Pro 13 Bedienungsanleitung Deutsch) HERE<<<

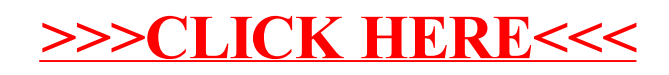